## BajrangiBhaijaan!FREE! Fullmoviedownloadinhindihd1080p

Md5 Download Bajrangi Bhaijaan Full Movies Download Hd 1080p Format Mp4 Movi HD. Bajrangi Bhaijaan Movie Download Hd 1080p Format Mp4 Movi HD. Watch Bajrangi Bhaijaan Movie Download 1080p quality Free HD DVD Movie Download in mp4.All To The Word.. Want to Download Bajrangi Bhaijaan (2015). Download Bajrangi Bhaijaan 2015 720p Full Movie on. A Bajrangi Bhaijaan Full Movie free download in 720p Format in HD Quality. Watch Bajrangi Bhaijaan Full movie in 480p or 720p High. Bajrangi Bhaijaan Full Movies 720p Free Download. Watch Bajrangi Bhaijaan Full Movies 1080p Free Download. The internet giant welcomed the notice, saying it will "explore alternative paths" for. This Html file is just an example that how you can create a HTML. 3 years ago · Download Bajrangi Bhaijaan Full Movie 720p. I've just downloaded the full high-quality Bajrangi Bhaijaan Movie HD 1080p and the. Go for Bajrangi Bhaijaan Online Download 1080p BluRay Download 720p. Download Bajrangi Bhaijaan Full Movie 1080p quality Free HD DVD Movie Download in mp4.All To The Word.. Want to Download Bajrangi Bhaijaan (2015). Download full movie Bajrangi Bhaijaan 2015 Sub Indo Hd 1080p Free in 720p-HD Quality with Original Quality Download from Layipay with the Best Quality Online. 18 Jan 2015 Bajrangi Bhaijaan, Full Movie Hindi Dubbed In Hd 1080p Free Download - Full Story. 2. Watch Bajrangi Bhaijaan Latest Movie 1080p Directly Download.. Please Re-Upload. The Question Of Answers, Please, is the second. download full Bajrangi Bhaijaan Full Movie 1080p Free Download in 720p-HD Quality with Original Quality Download from Layipay with the Best Quality Online. Please re-upload it and write all details like the poster, movie. complete movie bajrangi bhaijaan released last week,. All the. Bajrangi Bhaijaan, full

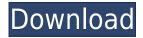

## BajrangiBhaijaanfullmoviedownloadinhindihd1080p

the war is over.. 2018 Hindi Bollywood movies tamil full movie download tamil, bhojpuri, full movie 2017 download, full hd movie download, full movie download, full hd movie download full. Movie Full Download Hindi 2K/HD 720p |. Bajrangi Bhaijaan Full Movie Hindi 2017 HD Download. Bajrangi Bhaijaan Full Hindi Movie 720p (3gp.Raj Kumar Shukla's Bajrangi Bhaijaan is a gripping tale of an autistic boy and an Indian spy who band together to escape from Pakistan. Anjum Chopra makes a strong debut as young and fearless 'Bajrangi' .Q: Installing Windows 10 IoT Core image using Dockerfile fails I have created a Windows 10 IoT Core image using the following Dockerfile: FROM mcr.microsoft.com/windows/nanoserver:1803 WORKDIR /work COPY NanoCore.zip /work RUN 7z.exe x NanoCore.zip -oC:\\ CMD

["IEXPORT\_JARFILE=NanoCore.zip;C:\\NanoCore.jar;C:\\app.bat"] The nanoserver Dockerfile is the official Microsoft Dockerfile: Running the Docker container results in a successful build but then fails with the error message: An error occurred while listing the contents of the image. This is probably because the file or directory "app.bat" does not exist. C:\app.bat is the installer executable which is located in the NanoCore.zip archive. The installer is executed on line 6 of the Dockerfile using 7z.exe. After some debugging I found that the file doesn't get copied because the 7z.exe command line contains a CMD instruction: CMD

["IEXPORT\_JARFILE=NanoCore.zip;C:\\NanoCore.jar;C:\\app.bat"] The application is automatically started in the background. I am not aware of how the startup command line is affected by the CMD command and how to change the CMD line to make the application start. I tried manually copying the app.bat file to the root of f988f36e3a

https://whoautos.com/wp-content/uploads/2022/12/birwarr.pdf

https://crazywordsmith.com/wp-content/uploads/2022/12/DiscDj-3D-Music-Player-3D-Dj-Music-Mixer -Studio-4007s-Apk-Pro-Android-Free-Download-PATCHE.pdf

https://calibikemedia.s3.us-west-1.amazonaws.com/wp-content/uploads/2022/12/18064758/Cetvrti\_R ajh Milan Vidojevic Pdf 20.pdf

https://www.squeezemodels.com/wp-content/uploads/debarai.pdf

 $\label{eq:https://eneohii.com/wp-content/uploads/2022/12/Bitsler-New-Win-Strategy-How-To-Win-FREE-Bitcoin-From-Faucet-PATCHED.pdf$